## BleachWatch VI Report Instructions (side 1)

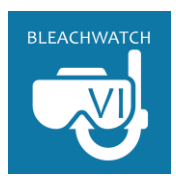

Side one of the datasheet is all about the critical bleaching information– if you see bleaching be sure to fill out each question. If you don't see bleaching answer "no" and then proceed to side 2.

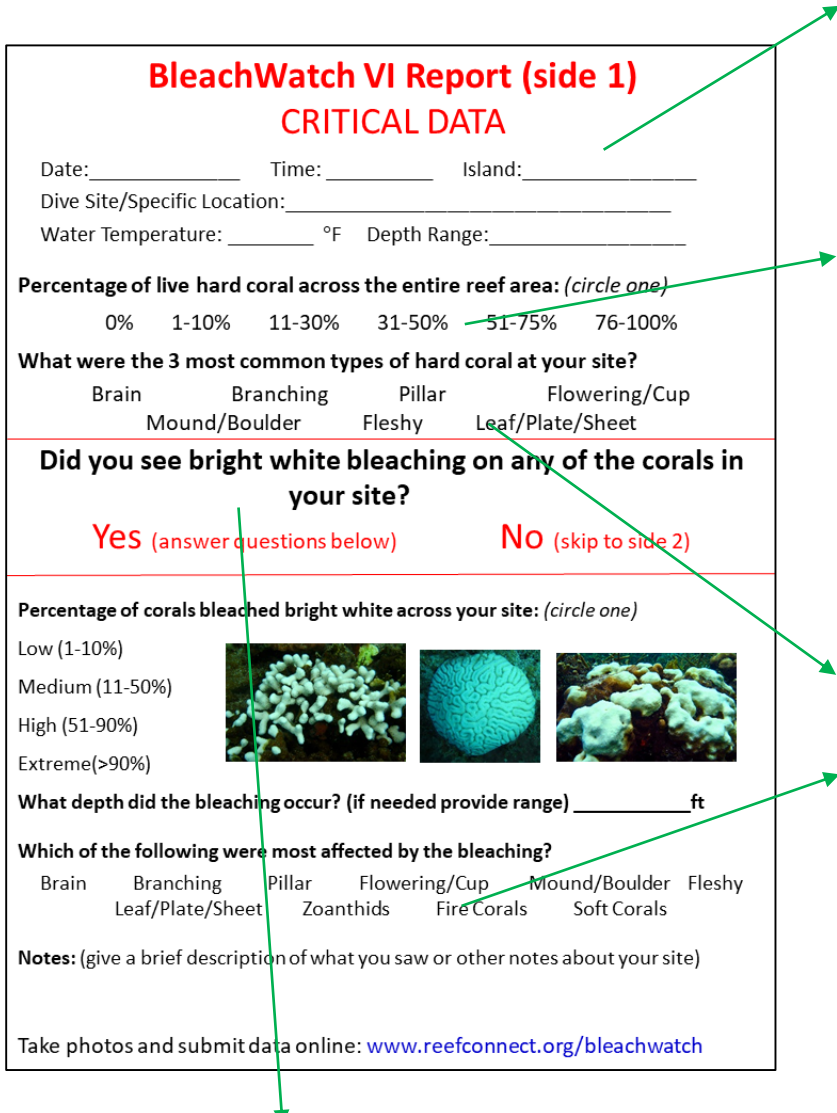

This is the most important question– and its asking for bright white bleaching– bleached corals are still alive and have polyps and tentacles, but their color is gone making them appear bright white. This can happen in isolated corals, or it can happen to a lot of corals at the same time. If you saw bleached corals answer yes and continue with the questions below, if you did not see bleaching answer no and skip to the notes section and/or side 2 of the datasheet.

Be sure to include this basic information in every report, especially the dive site name or description (if there isn't a named dive site, describe the location within a known bay or area).

This question wants you to estimate how much hard coral was alive on the reef area surveyed. The drawing below can help you determine how prevalent corals were at your site:

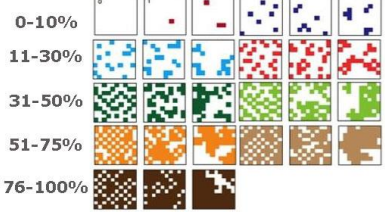

Use the chart below to help identify the types of coral you saw at your site– it's important to get a sense of what the composition of corals is at your site versus the types of corals that are bleaching

## **Coral ID**

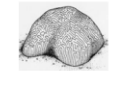

**Brain Corals:** Includes all of the following: Brain Corals, Maze Corals, Rose Corals

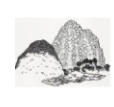

**Encrusting, Mound & Boulder:** Includes all corals that often take the shape of what they grow over or the massive /boulder shaped excluding brain corals.

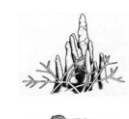

**Branching & Pillar** Include all of the following: Branching, Pillar, Finger-like, Knobby

Plate, Leaf & Sheet Includes all corals that are flattened and are usually layered.

**Flowering & Cup** Includes all corals that the corallites appear independent from the rest of the colony.

**Fleshy Corals** Includes all corals with a fleshy appearance; Cactus Corals

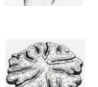

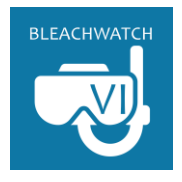

# BleachWatch VI Report Instructions (Side 1)

Side one of the datasheet is all about the critical bleaching information– if you see bleaching be sure to fill out each question. If you don't see bleaching answer "no" and then proceed to side 2.

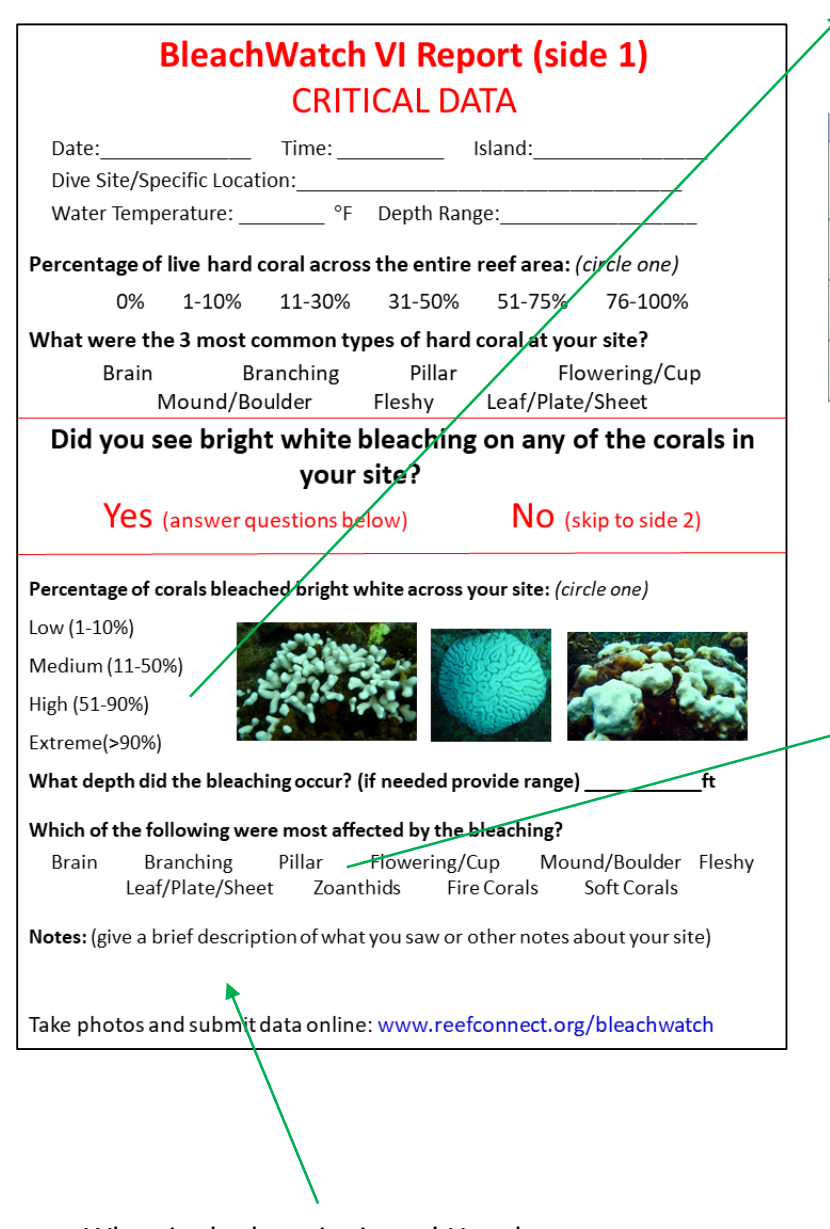

When in doubt write it out! Use the notes section to add additional information or to give a better description of the bleaching you saw.

It is important to quantify the extent of bleaching (how many corals or how much of the reef was bleached?) Use the chart below to guide you.

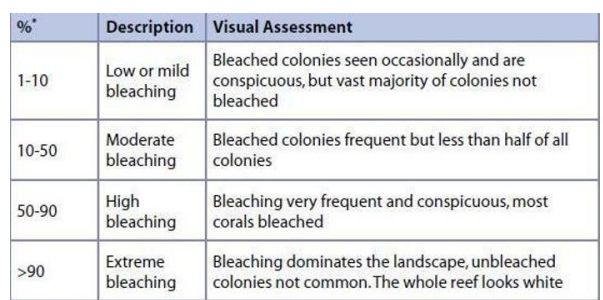

Not all corals bleach at the same time– knowing what types of coral are bleaching is helpful information. Zoanthids, fire corals and soft corals are not hard corals, but can bleach as well and that's why they are included here.

## **Coral ID**

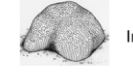

**Brain Corals:** Includes all of the following: Brain Corals, Maze Corals, Rose Corals

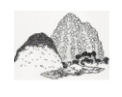

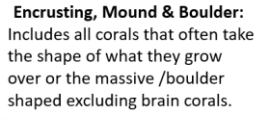

**Branching & Pillar** Include all of the following: Branching, Pillar, Finger-like, Knobby

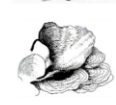

Plate, Leaf & Sheet Includes all corals that are flattened and are usually layered.

## **Flowering & Cup**

Includes all corals that the corallites appear independent from the rest of the colony.

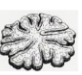

**Fleshy Corals** Includes all corals with a fleshy appearance; Cactus Corals

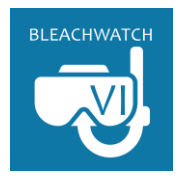

# BleachWatch VI Report Instructions (Side 2)

Side 2 of the datasheet if for those who want to report on other impacts that might be affecting corals. It's important to comment on the amount of corals affected and the types of corals affected. Use the notes section for any further clarification.

Similar to estimating how many corals were affected by bleaching, it is also good to know how many corals were affected by any other impacts reported. **Be sure to include a percentage and types of coral affected for each impact!**

Identifying the types of coral affected by each impact will help with any follow up following the impact.

#### **Coral ID**

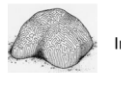

**Brain Corals:** Includes all of the following: Brain Corals, Maze Corals, **Rose Corals** 

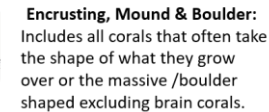

**Branching & Pillar** Include all of the following: Branching, Pillar, Finger-like, Knobby

Plate, Leaf & Sheet Includes all corals that are flattened and are usually lavered.

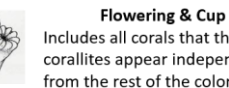

Includes all corals that the corallites appear independent from the rest of the colony.

**Fleshy Corals** Includes all corals with a fleshy appearance: Cactus Corals

Review the training presentation or the "Coral ID and Impacts Guide" for examples of these impacts!

When in doubt write it out! Use the notes section to add additional information or to give a better description of the impact you saw.

There is more to the reef than just hard corals– sometimes other creatures can dominate the space that corals could take up. These items don't count towards the percent coral coverage on side 1, but it is good to know if they are dominating the landscape. See the training presentation or Coral ID and impacts guide for example photos

## **BleachWatch VI Report (side 2) ADDITIONAL DATA**

Check the boxes below if you saw any of the following impacts to corals. For each impact, please indicate:

- Percentage of corals affected across your site [Low (1-10%), Medium (11-50%), High (51-90%), Extreme(>90%)]
- Types of coral that were most impacted [Brain, Branching/Pillar, Fleshy, Flowering/Cup, Leaf/Plate/Sheet, Mound/Boulder, Soft Coral, Fire Coral]
- $\Box$  Paling (starting to lose color) Percent affected:

Most impacted coral types:

- Obvious disease (distinct band or pattern) Percent affected: Most impacted coral types:
- $\Box$  Recent mortality (white skeleton with no tissue, maybe thin layer of algae) Percent affected: Coral types:
- $\Box$  Other impact (invasive species, anchor damage, marine debris, other) Percent affected:

Most impacted coral types:

Impact:

Did your site contain abundant/dominating amounts of any of the following? Soft Coral Fire Coral Zoanthids Tunicate Mats

Ramicrusta Algae

Dead coral (skeleton)

Macroalgae Sponge

Notes: (give a brief description of what yousaw or other notes about your site)

Take photos and submit data online: www.reefconnect.org/bleachwatch

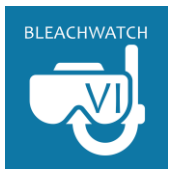

## **BleachWatch VI Report Instructions**

Below are some helpful images to guide you in your observations. More information can be found in the BleachWatch VI training presentation or in the Coral ID and Impacts Guide on www.reefconnect.org/bleachwatch

# **BleachWatch ID Key**

# **Bleaching Guide**

# **Coral ID**

**Brain Corals:** Includes all of the following: Brain Corals, Maze Corals, **Rose Corals** 

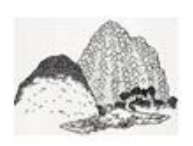

**Encrusting, Mound & Boulder:** Includes all corals that often take the shape of what they grow over or the massive /boulder shaped excluding brain corals.

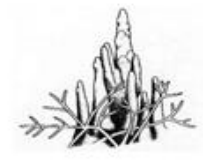

**Branching & Pillar** Include all of the following: Branching, Pillar, Finger-like, Knobby

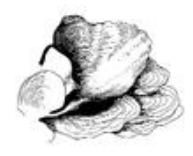

Plate, Leaf & Sheet Includes all corals that are flattened and are usually layered.

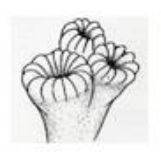

Flowering & Cup Includes all corals that the corallites appear independent from the rest of the colony.

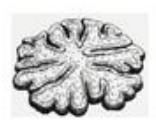

**Fleshy Corals** Includes all corals with a fleshy appearance; Cactus Corals

## **Estimating% Cover**

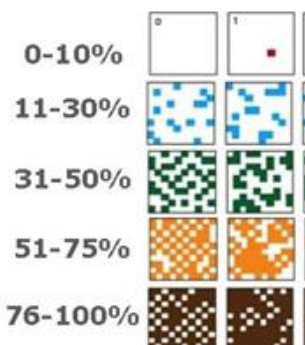

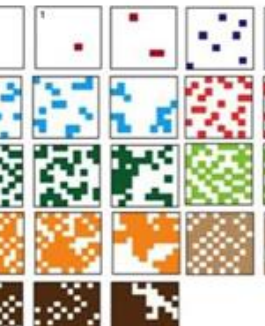

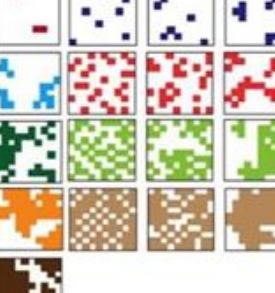

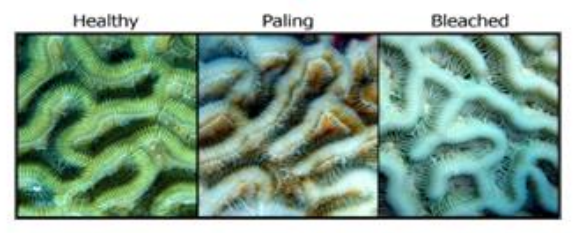

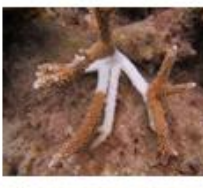

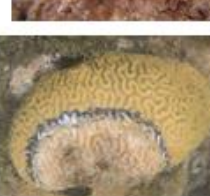

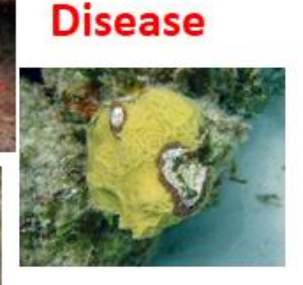

**Predation** 

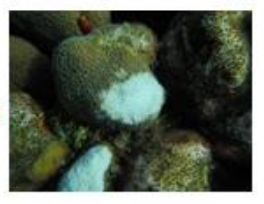

**Other ID** 

Ramicrusta

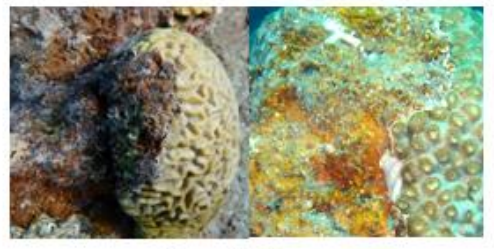

Zoanthid

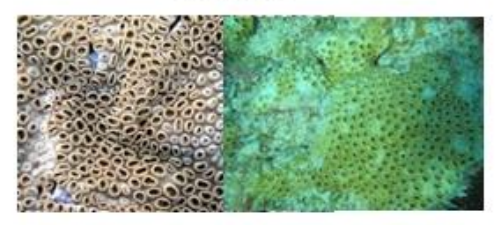

www.reefconnect.org/bleachwatch